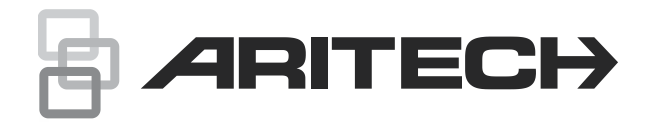

# Manual de referência do Controlo por SMS do Advisor Advanced

## **Índice**

Introdução 2 Requisitos do controlo por SMS 2 Sintaxe do comando 2 Autenticação do utilizador 3 Lista de comandos por SMS 4 Mensagens de origens não autorizadas 10 Comandos não reconhecidos 10 Desactivação automática do controlo por SMS 10 Suporte multilingue 10 Respostas 10

**Advertências do produto e isenções de responsabilidade**

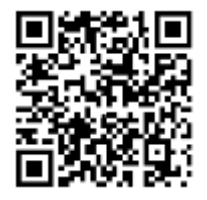

ESTES PRODUTOS DESTINAM-SE A SER VENDIDOS E INSTALADOS POR PROFISSIONAIS QUALIFICADOS. A CARRIER FIRE & SECURITY NÃO PODE FORNECE NENHUMA GARANTIA DE QUE A PESSOA OU ENTIDADE QUE ADQUIRE OS SEUS PRODUTOS, INCLUINDO QUALQUER "DISTRIBUIDOR AUTORIZADO" OU "REVENDEDOR AUTORIZADO", POSSUI A DEVIDA FORMAÇÃO OU EXPERIÊNCIA PARA INSTALAR CORRETAMENTE PRODUTOS RELACIONADOS COM PROTEÇÃO CONTRA INCÊNDIO E SEGURANÇA.

Para mais informações sobre isenções de garantia e informações de segurança do produto, visite<https://firesecurityproducts.com/policy/product-warning/> ou efetue a leitura do código QR.

## **Informação de contacto**

Para informações de contacto, consulte www.firesecurityproducts.com ou www.aritech.com.

Copyright © 2021 Carrier. Todos os direitos reservados. As especificações podem ser alteradas sem aviso prévio.

## **Introdução**

Este manual especifica os comandos por SMS disponíveis nos sistemas equipados com módulos de comunicação GSM ATS7310. Pode enviar os comandos para o sistema de alarme através de mensagens de SMS. Estes comandos estão indicados em "Lista de comandos por SMS" na página nº 4.

## **Requisitos do controlo por SMS**

Para utilizar as funções de controlo por SMS, deve cumprir as seguintes regras:

• Ter um número de telefone válido definido nas opções do utilizador.

Esta definição está disponível tanto localmente como remotamente. Consulte o comando Registar e Não registar, assim como a descrição do comando Telefone.

- Pertencer ao grupo de utilizadores com a autorização de controlo por SMS.
- Ter o controlo por SMS activado. Para mais detalhes, consulte a descrição do comando Activar e Desactivar.

**Cuidado:** A funcionalidade de controlo do SMS é insegura pela sua natureza. É altamente recomendada a utilização de métodos para o controlo remoto do sistema (por exemplo, aplicação móvel).

A autenticação por PIN deve ser ativada para aumentar a segurança. A desativação da autenticação por PIN é muito arriscada e pode resultar no comprometimento da segurança do sistema. Ver também["Autenticação do](#page-2-0)  [utilizador" na página nº 3.](#page-2-0)

Recomenda-se a utilização da funcionalidade de reencaminhamento de SMS para melhorar a segurança. Pode ajudar a prevenir ataques de PIN por força bruta. Ver Manual Avançado de Instalação e Programação do Advisor ATSx500A.

## **Sintaxe do comando**

A sintaxe seguinte é utilizada para todos os comandos:

```
[<PIN>] <comando> [<parâmetros>] [, <comando>
[<parâmetros>] ]
```
Aplicam-se os seguintes princípios:

• Os comandos não são sensíveis a maiúsculas e minúsculas.

- Qualquer número de caracteres em branco consecutivos (espaços, tabulações, CRs, etc.) é considerado um espaço único.
- Podem existir até 10 comandos numa única mensagem de SMS. Os comandos têm de ser separados por uma vírgula.
- Na maioria dos casos, <lista> é uma lista separada por espaços, ou "Tudo". Se <lista> for "Tudo", ou estiver omissa, equivale a uma lista de todos os objectos para os quais o utilizador tem direitos relativamente à acção seleccionada.
- Se o parâmetro for um número de telefone, deve ser indicado no seu formato completamente expandido, com o código do país, precedido de "+". Por exemplo: +48555223322.

## <span id="page-2-0"></span>**Autenticação do utilizador**

O utilizador é autenticado pelo número de telefone que envia a mensagem de SMS.

Apenas os números de telefone registados podem enviar comandos por SMS.

O campo do PIN é obrigatório, se:

• A opção "PIN Util. Req." estiver definida para Sim

 $-\omega$   $-$ 

• O mesmo número de telefone é programado para mais do que um utilizador. Neste caso, o PIN é necessário para identificar o utilizador.

Se o campo do PIN for obrigatório e o comando não contiver o código PIN, é gerada a seguinte mensagem:

Comando rejeitado, necessário PIN.

Se o campo do PIN for obrigatório e o PIN for inválido, é gerada a seguinte mensagem:

Comando rejeitado, PIN inválido.

Se o campo do PIN não for obrigatório, o PIN *não* deve estar presente na mensagem de SMS.

## **Lista de comandos por SMS**

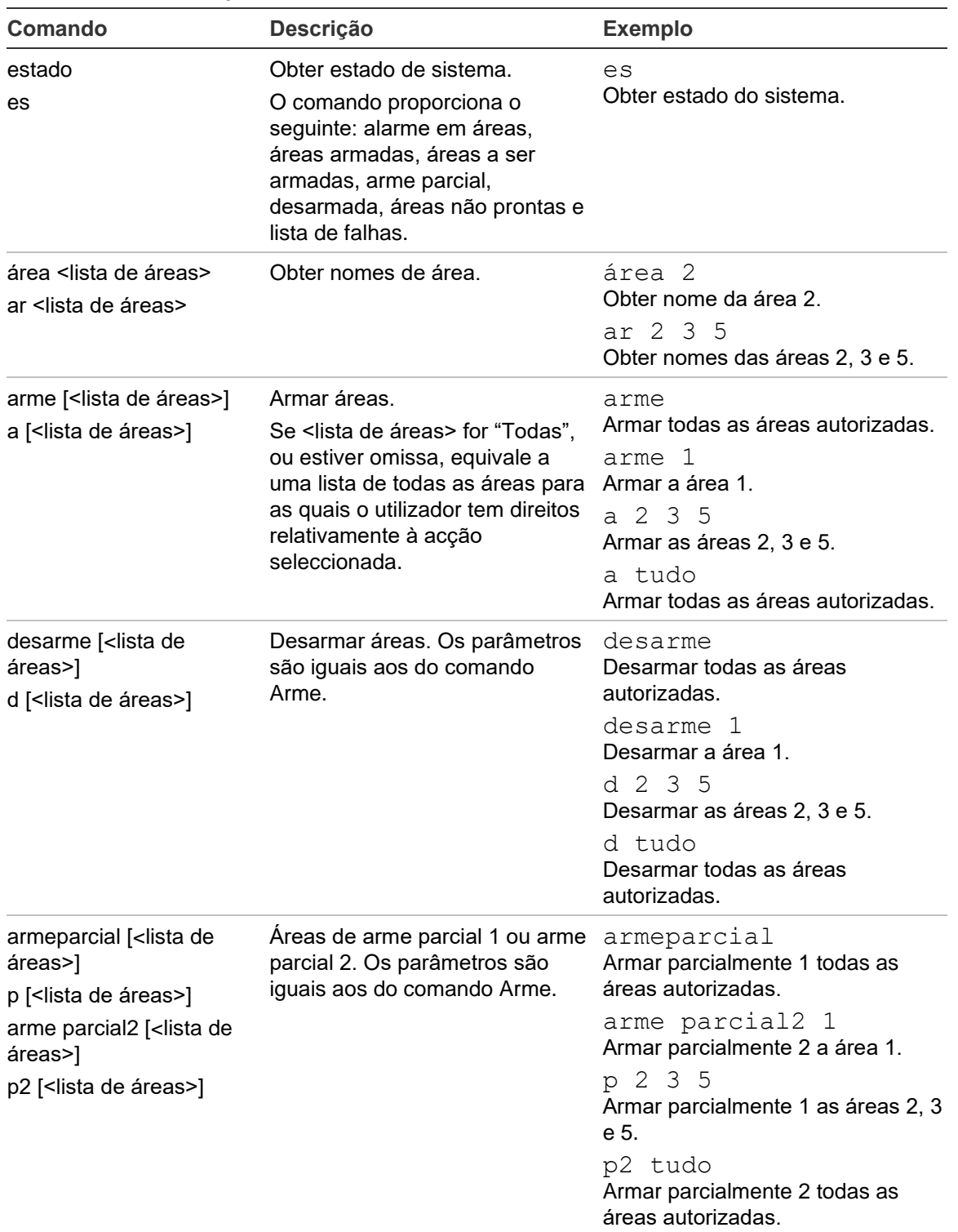

#### **Tabela 1: Comandos por SMS**

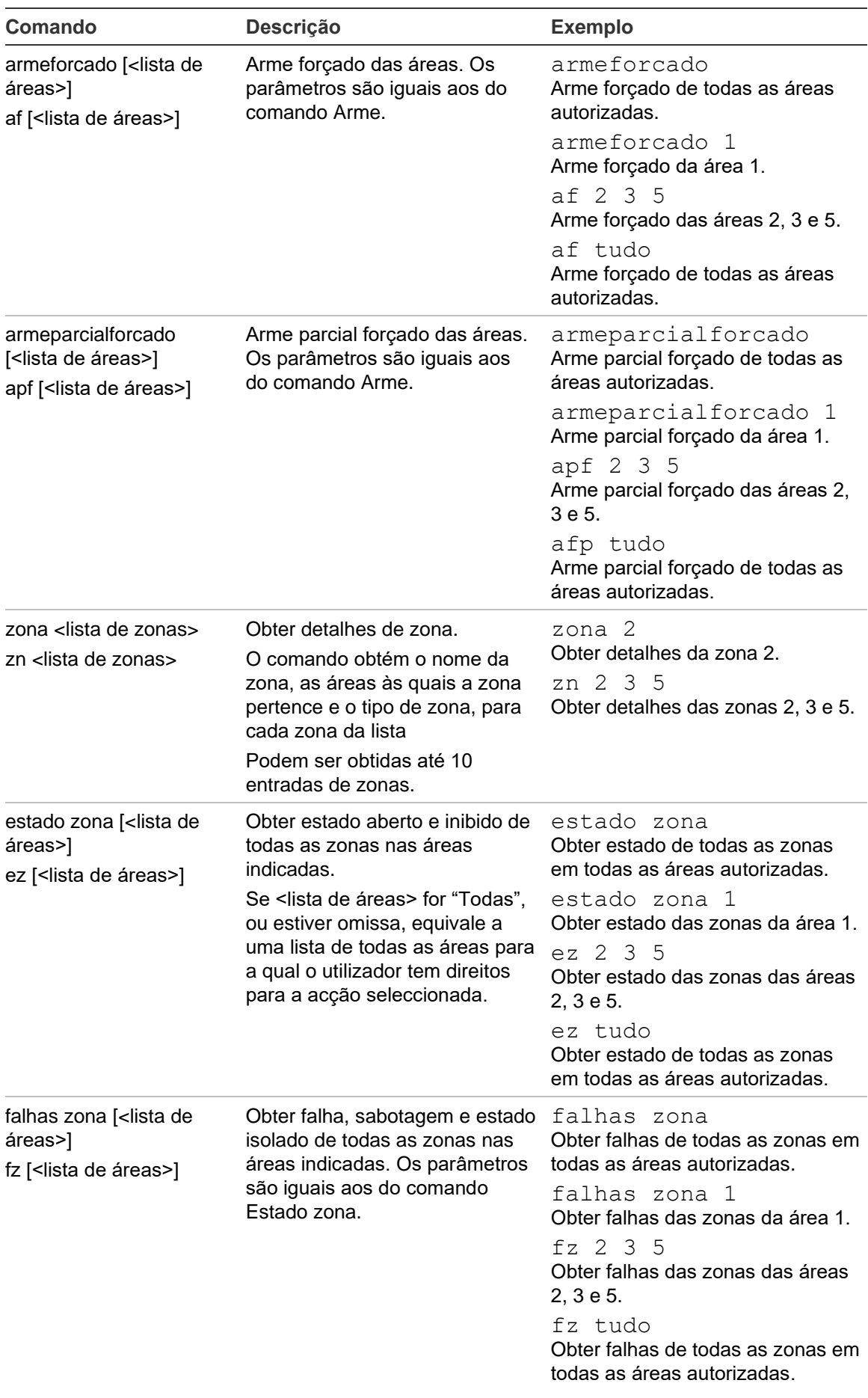

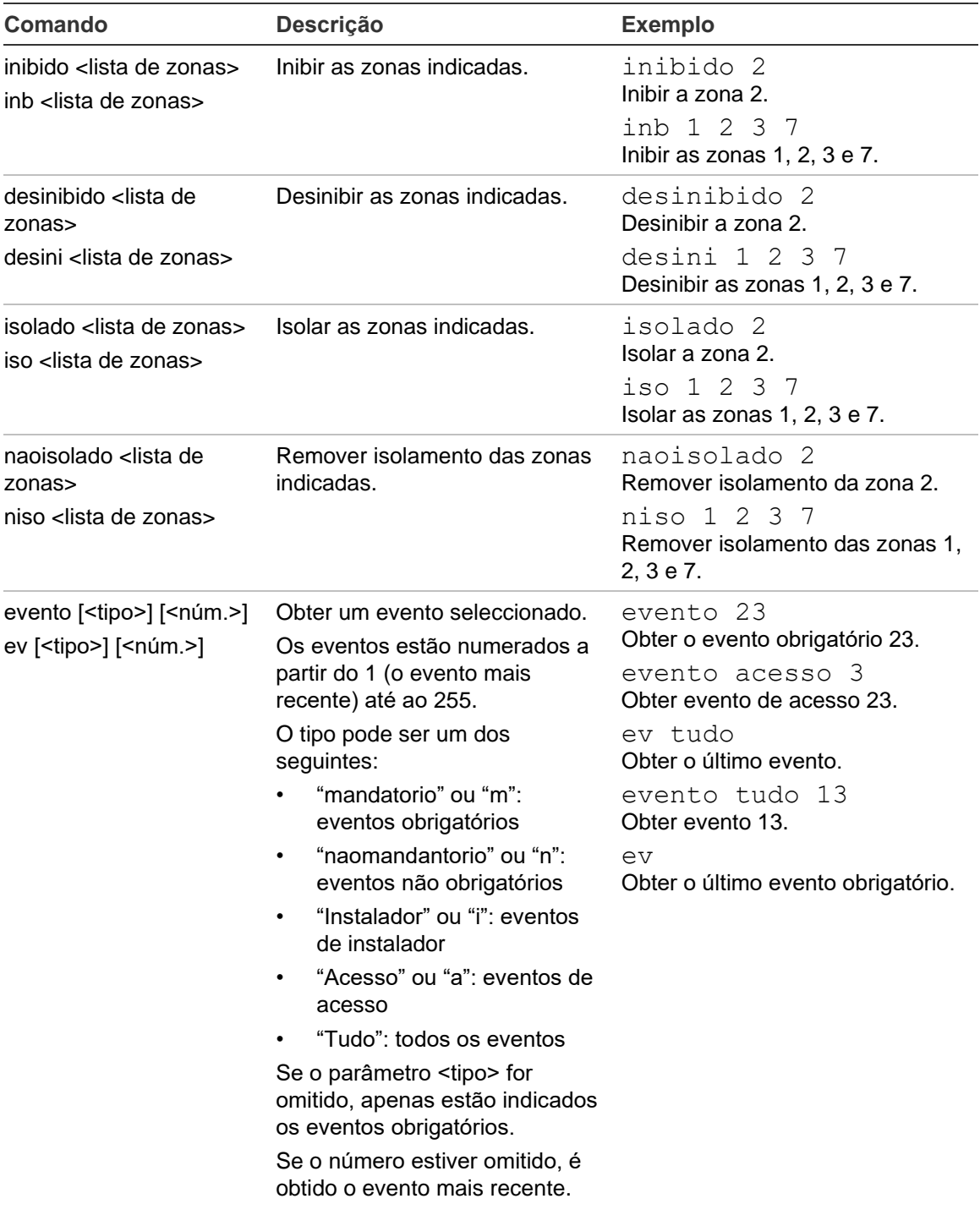

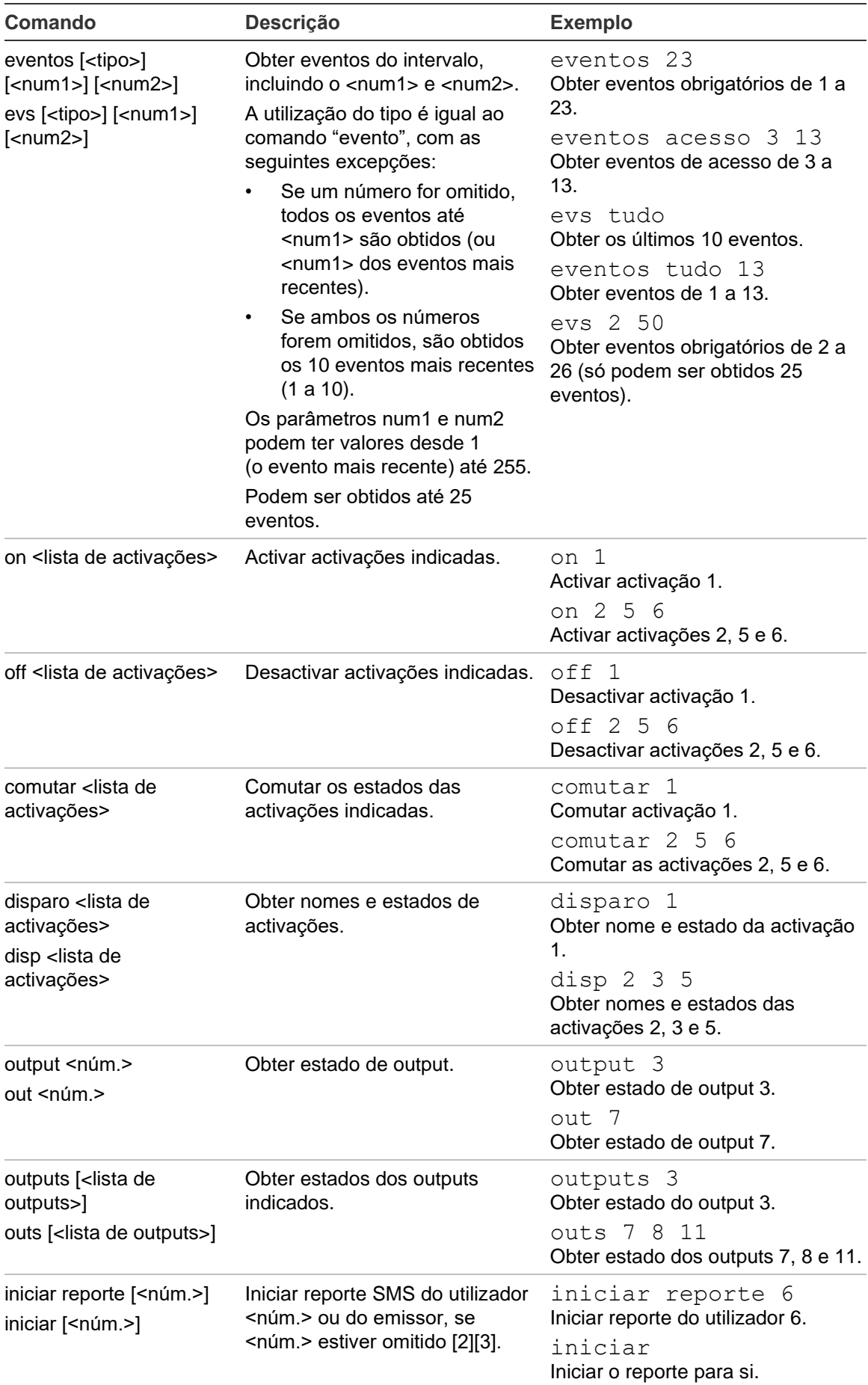

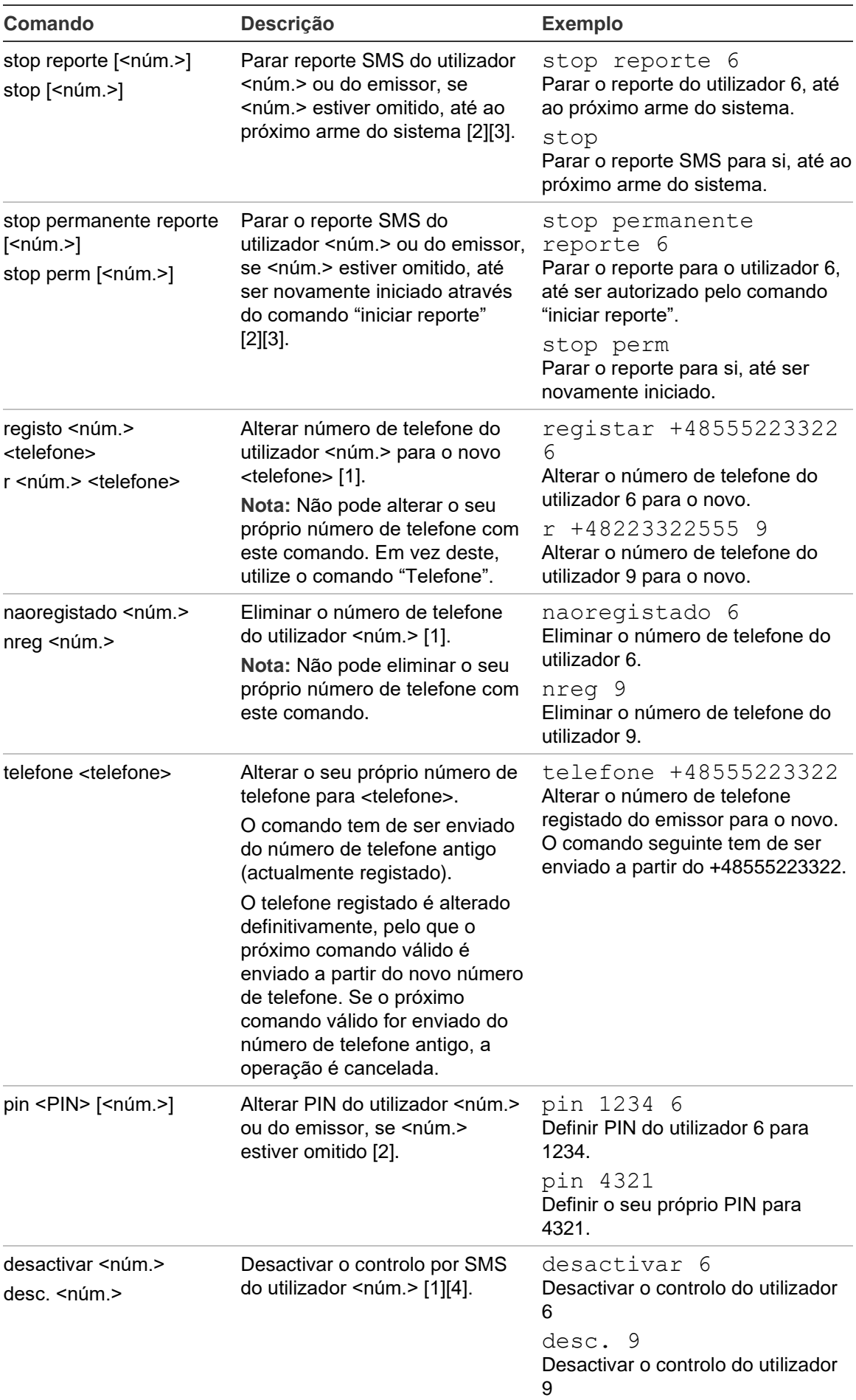

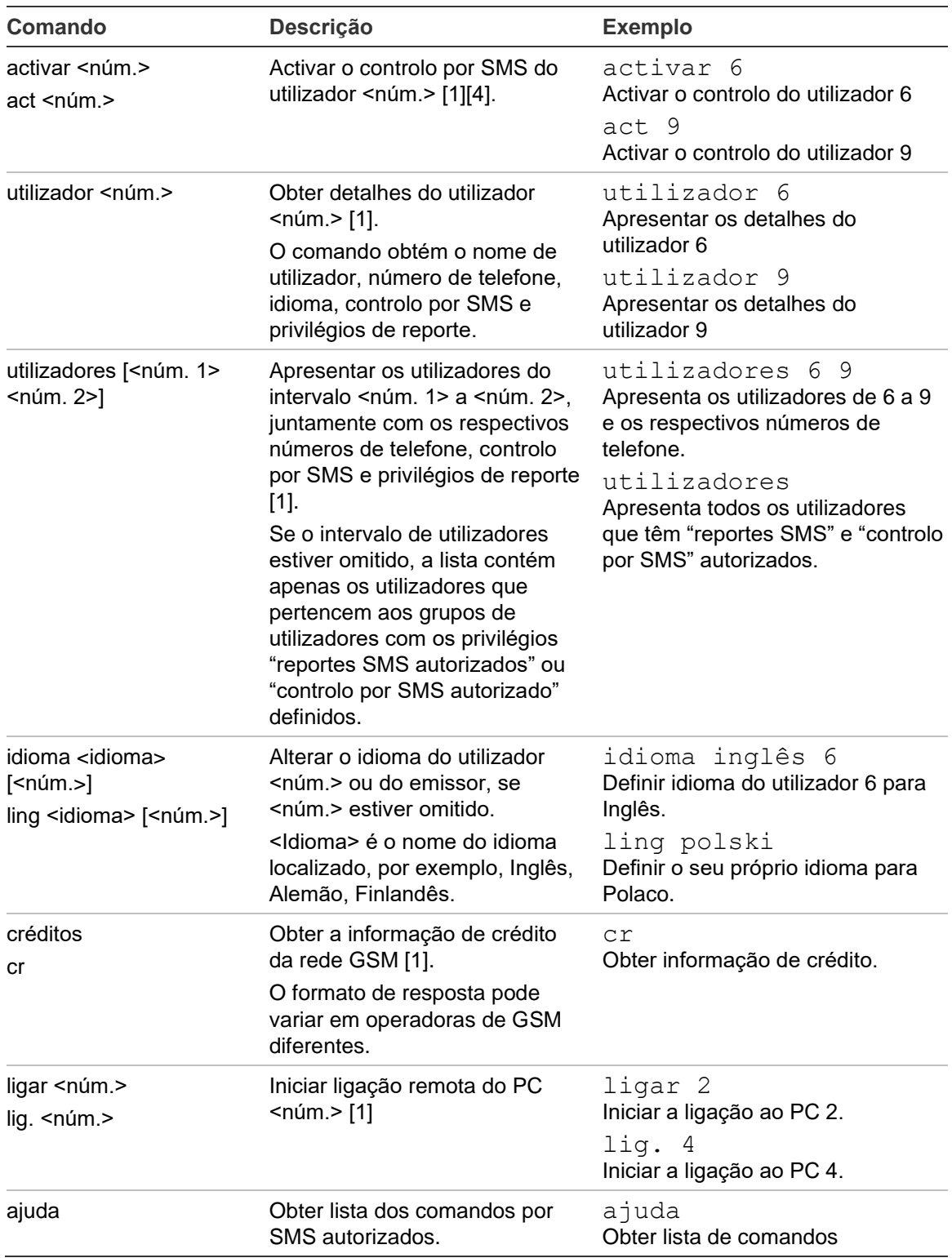

[1] Este comando só pode ser executado pelo supervisor.

- [2] Utilizadores não supervisores podem efectuar esta operação apenas para si. Apenas o supervisor pode executar este comando para um utilizador que não ele próprio.
- [3] Este comando afecta a opção "reporte SMS" nas definições do utilizador. O comando pode ser executado apenas em utilizadores que estão autorizados a receber reportes SMS, por exemplo, o utilizador pertence ao grupo de utilizadores com autorização para reportes SMS.
- [4] Este comando afecta a opção "controlo por SMS" nas definições do utilizador. O comando pode ser executado apenas em utilizadores que pertencem ao grupo de utilizadores com autorização para controlo por SMS.

## **Mensagens de origens não autorizadas**

As mensagens de SMS de origem desconhecida são reencaminhadas para o utilizador com privilégios de supervisor, se as definições do painel o permitirem.

A configuração do painel define o número limite de mensagens de SMS reencaminhadas durante 24 horas. Se o número de mensagens exceder o limite, mais nenhuma mensagem é reencaminhada, e é acrescentada ao registo do painel uma mensagem de evento apropriada.

Para mais detalhes, contacte o instalador do sistema.

## **Comandos não reconhecidos**

Se um comando inválido (não reconhecido) for enviado de um número de telefone registado, o sistema responde com a seguinte mensagem:

Mau comando.

## **Desactivação automática do controlo por SMS**

Após 10 tentativas de comando mal sucedidas do telefone registado de um utilizador, o controlo por SMS é automaticamente desactivado para o utilizador. A seguinte mensagem é enviada para o utilizador Supervisor:

Controlo por SMS desactivado a seguir a demasiadas tentativas mal sucedidas.

A desactivação automática é conseguida através da desactivação da opção de controlo por SMS. Esta opção pode ser restaurada pelo supervisor utilizando o comando "activar" (ver o comando Activar).

Se o controlo por SMS for automaticamente desactivado para um determinado utilizador, será automaticamente reactivado quando o utilizador iniciar sessão com êxito no sistema localmente.

## **Suporte multilingue**

Os comandos são interpretados no idioma definido para o utilizador autenticado.

Se houver qualquer carácter especial nacional no comando, este pode ser enviado utilizando caracteres nacionais (codificação USC2), ou em ASCII simples (formato "simplificado").

### **Respostas**

Tabela 2 na página nº 11 apresenta as respostas possíveis a um comando por SMS.

#### **Tabela 2: Respostas de SMS**

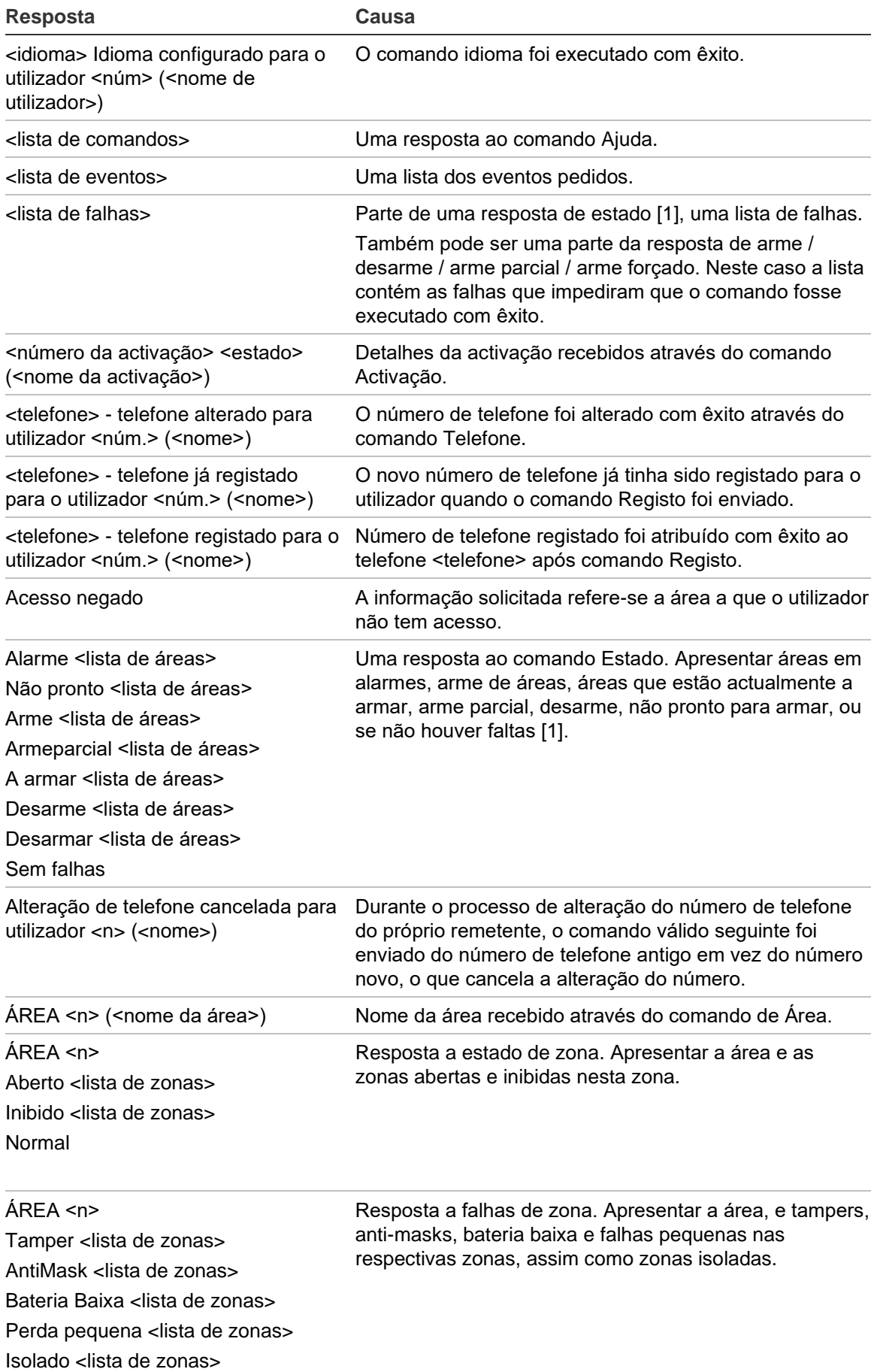

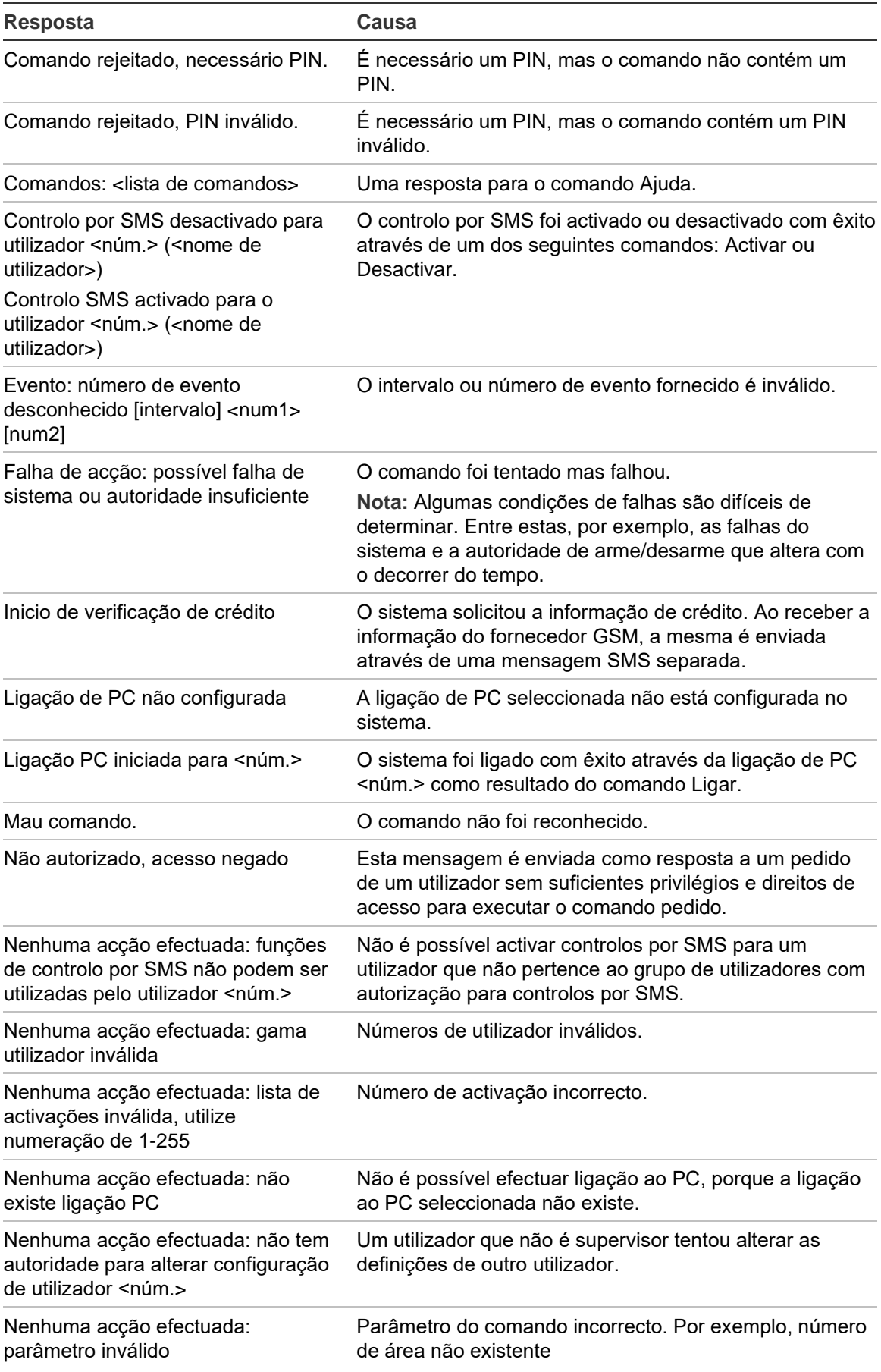

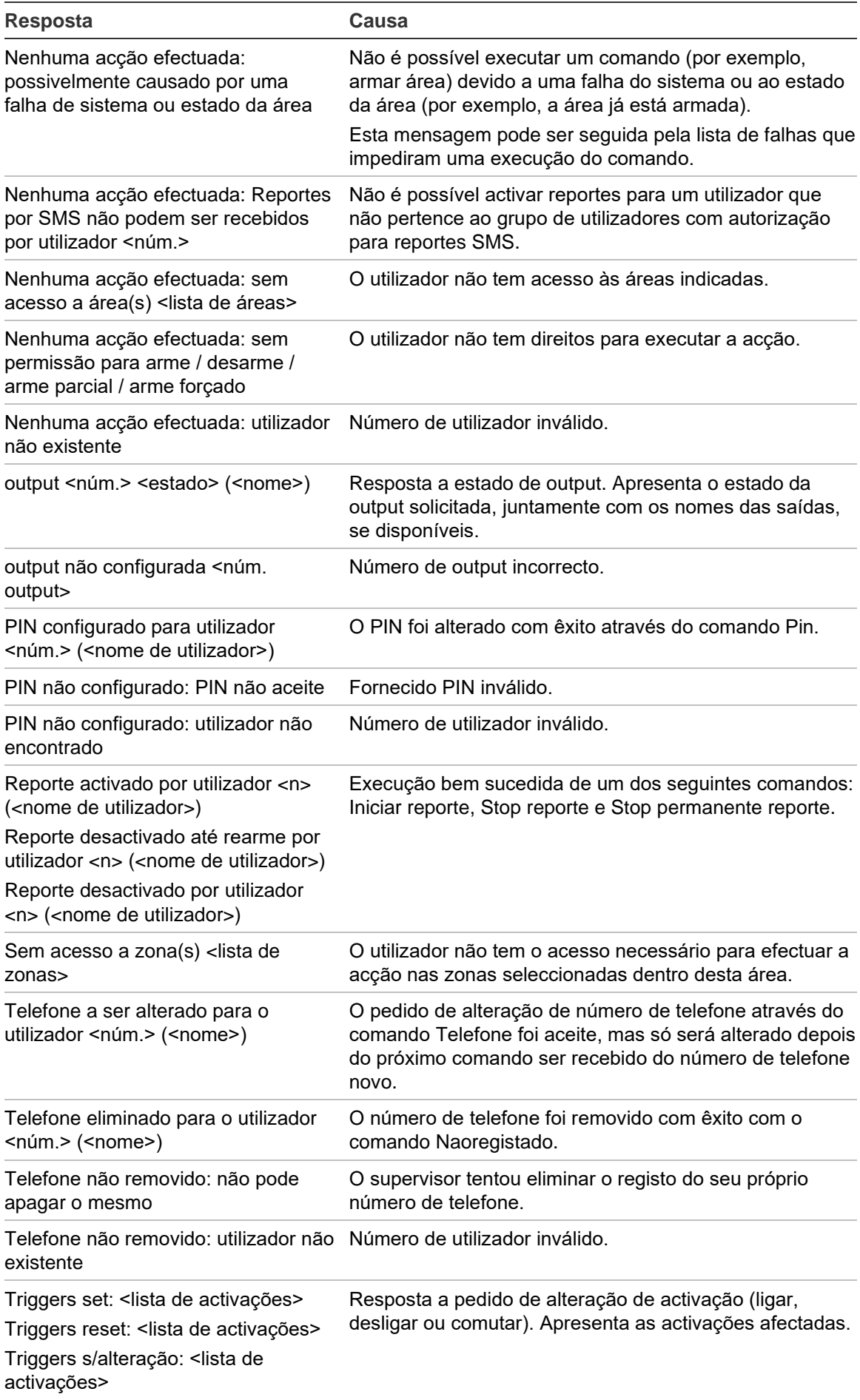

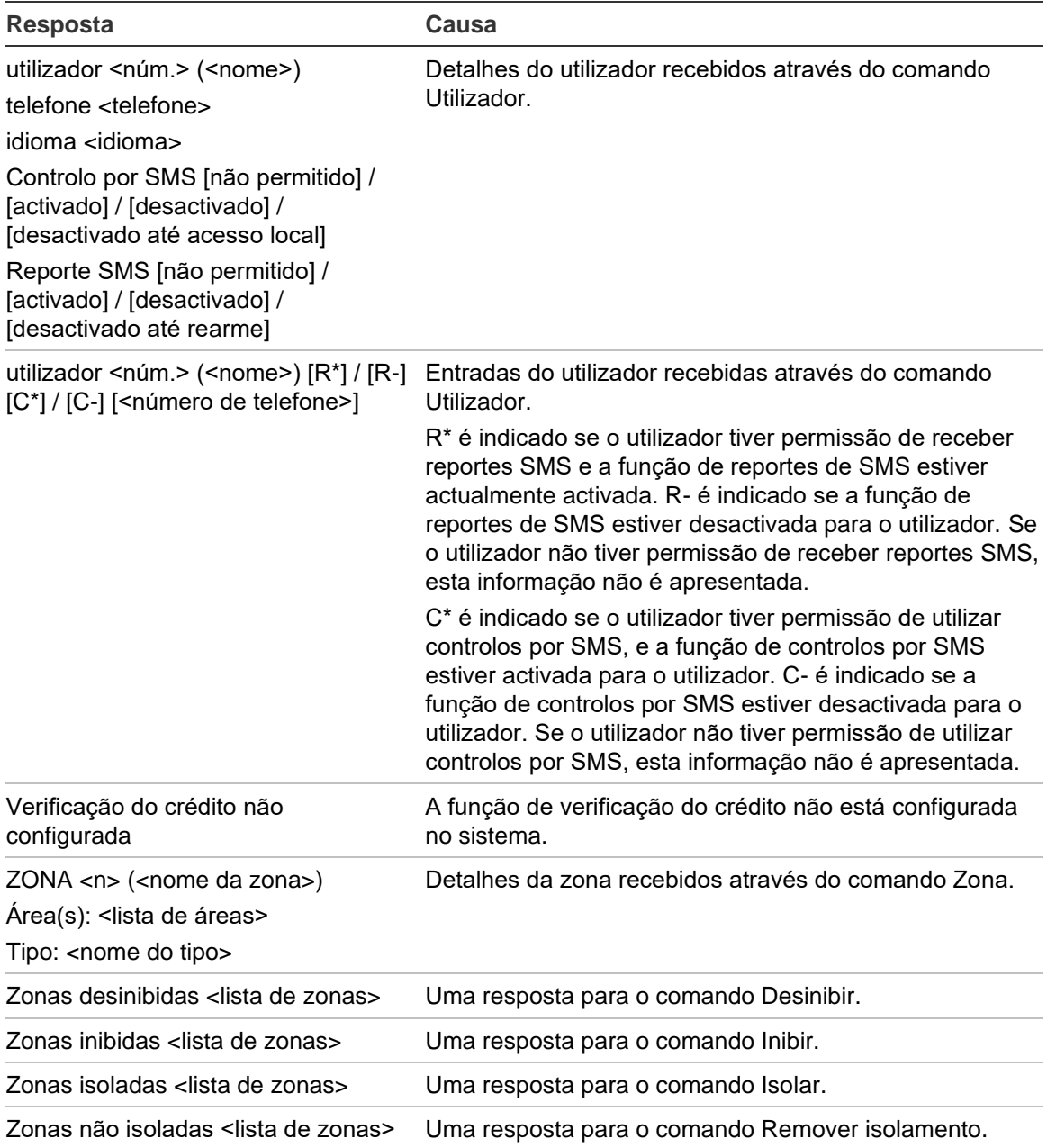

[1] Esta mensagem também é recebida após um comando arme, desarme, arme parcial, arme forçado ou arme parcial forçado.